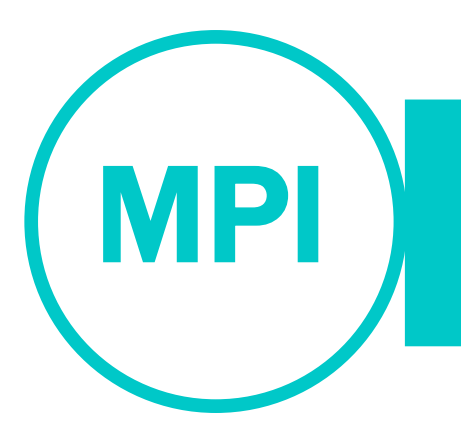

# **CONCOURS COMMUN INP RAPPORT DE L'ÉPREUVE ORALE D'INFORMATIQUE**

## **PROPOS INTRODUCTIFS[1](#page-0-0)**

Le sujet de l'épreuve orale d'informatique CCINP filière MPI est constitué de deux exercices.

- − Un exercice de type A "théorique", noté sur 8 points, et ne nécessitant pas l'utilisation d'un ordinateur. L'exercice A peut évaluer la syntaxe SQL.
- − Un exercice de type B "pratique", noté sur 12 points, consacré principalement à de la programmation en C ou en OCaml. Quelques questions d'analyse peuvent également y être posées. Cet exercice fournit généralement un code compagnon que le candidat devra compléter, corriger ou modifier. Il est également possible que le candidat doive écrire intégralement le code demandé par l'énoncé.

L'oral, d'une durée totale d'une heure, se décompose en deux temps.

- − 30 minutes de préparation du sujet sur feuille et machine, démarches administratives incluses.
- − 30 minutes de passage avec un examinateur, démarches administratives incluses.

Ce rapport rappelle les consignes principales, qui sont susceptibles d'évoluer. Se référer à la notice du Concours pour obtenir l'ensemble de l'information et au site du concour[s https://www.concours-commun](https://www.concours-commun-inp.fr/fr/epreuves/les-epreuves-orales.html)[inp.fr/fr/epreuves/les-epreuves-orales.html](https://www.concours-commun-inp.fr/fr/epreuves/les-epreuves-orales.html) rubrique MPI. Vous trouverez le cadre de l'épreuve et 12 « exercices 0 » qui furent proposés à la rentrée 2022-23, en amont de la première session Oraux 2023 de la filière MPI, afin que les candidats se préparent au mieux à cette nouvelle épreuve.

En complément à ce rapport, une sélection de sujets, commentés et partiellement corrigés, posés lors de la session 2023 est publiée, ainsi que l'archive correspondante contenant les codes compagnons, les codes corrigés et le fichier source LaTeX, soient 8 sujets (4 exercices de type A et 4 exercices de type B).

## **PRÉPARATION DU SUJET**

La préparation s'effectue dans une salle dédiée. Plusieurs candidats préparent en même temps, dans des conditions favorisant la concentration, sous la surveillance de vacataires. À l'entrée de la salle de préparation, convocation et pièce d'identité sont vérifiées.

Pour préparer, le candidat dispose :

− d'un ordinateur (déconnecté du réseau et Bluetooth) disposant de l'environnement qui est documenté sur le site du concours (sous forme de spécification textuelle et de machine virtuelle). La configuration technique est sujette à évolution, se référer au site et aux notes de version ;

l

<span id="page-0-0"></span><sup>1</sup> Version 2 qui apporte des compléments d'analyse de la session 2023 et des éléments d'information sur la session 2024.

- de feuilles de brouillon ;
- − des énoncés imprimés des deux exercices (types A et B) ;
- − d'une calculatrice ;
- − d'une clé USB contenant le code accompagnant l'exercice de type B.

Le candidat doit copier le code compagnon disponible sur la clé sur sa machine pour pouvoir le compléter / modifier, puis copier le code produit sur sa clé USB en fin de préparation. Les consignes quant aux modalités de préparation et notamment la manipulation des clés sont rappelées dans la salle de préparation, de même qu'un chronomètre indiquant le temps de préparation restant. Ce dernier est fixé à 27 minutes, les 3 minutes amenant à 30 étant réservées aux formalités et au déplacement vers les salles de passage. Le chronomètre est déclenché une fois l'ensemble des candidats installés correctement devant leur ordinateur.

À la 25e minute, il est rappelé aux candidats qu'il leur reste 2 minutes pour finaliser, copier les fichiers et éjecter proprement la clé. Il est à noter que tous les candidats ont respecté ces consignes, spécialement les consignes de fin de préparation entre la  $25^{\circ}$  et  $27^{\circ}$  minute. Qu'ils en soient remerciés.

En fin de préparation, les candidats sont accompagnés jusqu'aux salles de passage par un vacataire. Aucune communication entre les candidats n'est autorisée.

Le candidat doit être attentif à la gestion de sa clé et de ses fichiers. Ce fut le cas. Notons cependant qu'une dizaine de candidats ont commis des erreurs comme oublier de copier leurs fichiers-résultats sur leur clé avant de quitter la salle de préparation. Un système de sauvegarde de session de chaque candidat a permis de solutionner toutes les situations. Toutefois, ce système ne garantit nullement la récupération de toutes les erreurs possibles. Cela génère un stress lors du passage devant l'examinateur, le candidat traitant l'exercice de type A en espérant que la récupération des fichiers soit opérée pour pouvoir échanger sur l'exercice type B.

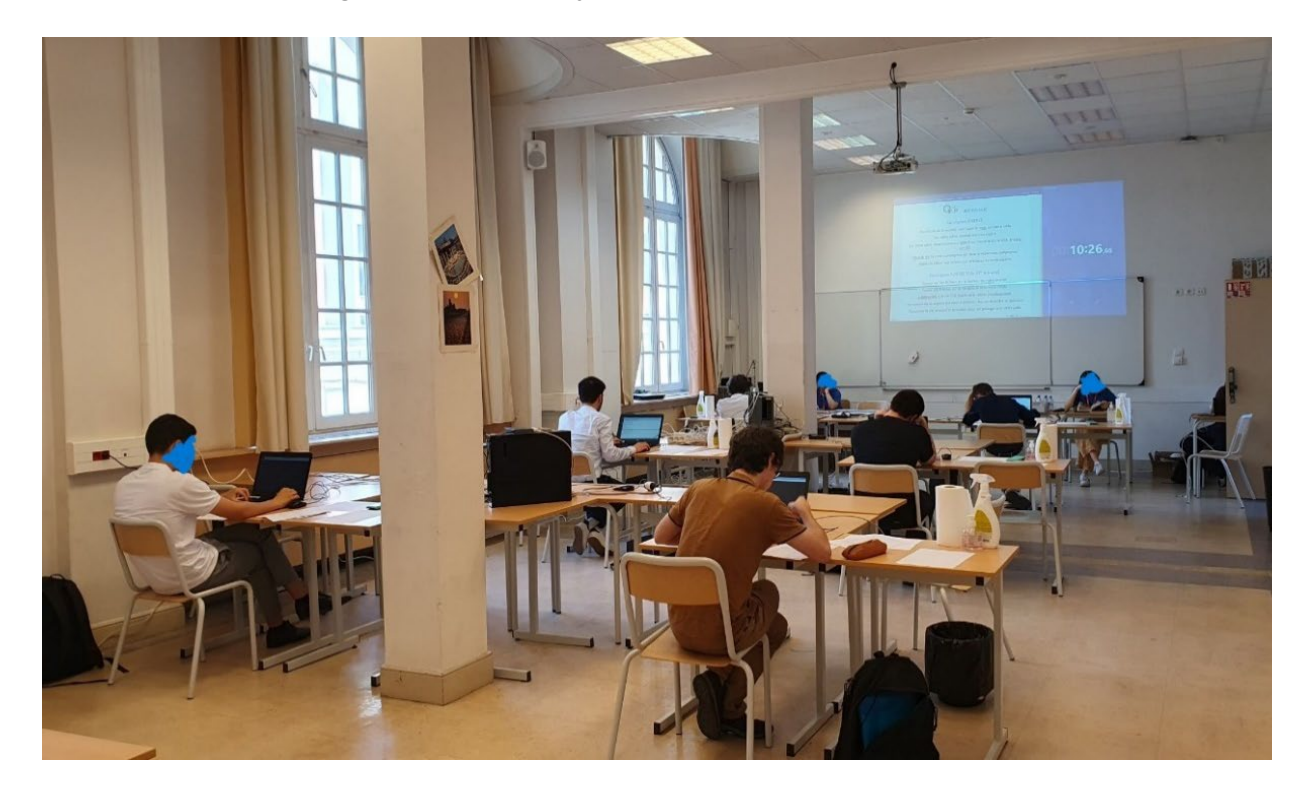

## **PASSAGE DU CANDIDAT**

Le candidat rentre dans la salle qui lui est indiquée par le vacataire, fournit à l'examinateur sa convocation et sa pièce d'identité puis signe la feuille de passage que lui présente l'examinateur. Le chronomètre est alors lancé, pour un temps de passage effectif de 27 minutes.

Le candidat dispose d'un ordinateur possédant une configuration identique à celle de la salle de préparation. Un vidéoprojecteur permet de présenter son travail à l'examinateur. Le candidat est invité à copier ses fichiers-résultats depuis la clé USB vers l'ordinateur.

Le candidat commence par présenter tout ce qu'il a préparé. Il dispose pour sa présentation d'un tableau et de son code source projeté. L'examinateur demandera que le code produit soit compilé / exécuté / interprété. L'examinateur peut donner des indications quant au temps restant et, le cas échéant, indiquer au candidat sur quelles questions se concentrer.

En fin d'épreuve, après la fin du temps imparti, le candidat remet à l'examinateur les énoncés des deux exercices, ses brouillons et la clé USB. Il efface le tableau avant de récupérer sa pièce d'identité et sa convocation. Il vérifie que cette dernière a été émargée par l'examinateur.

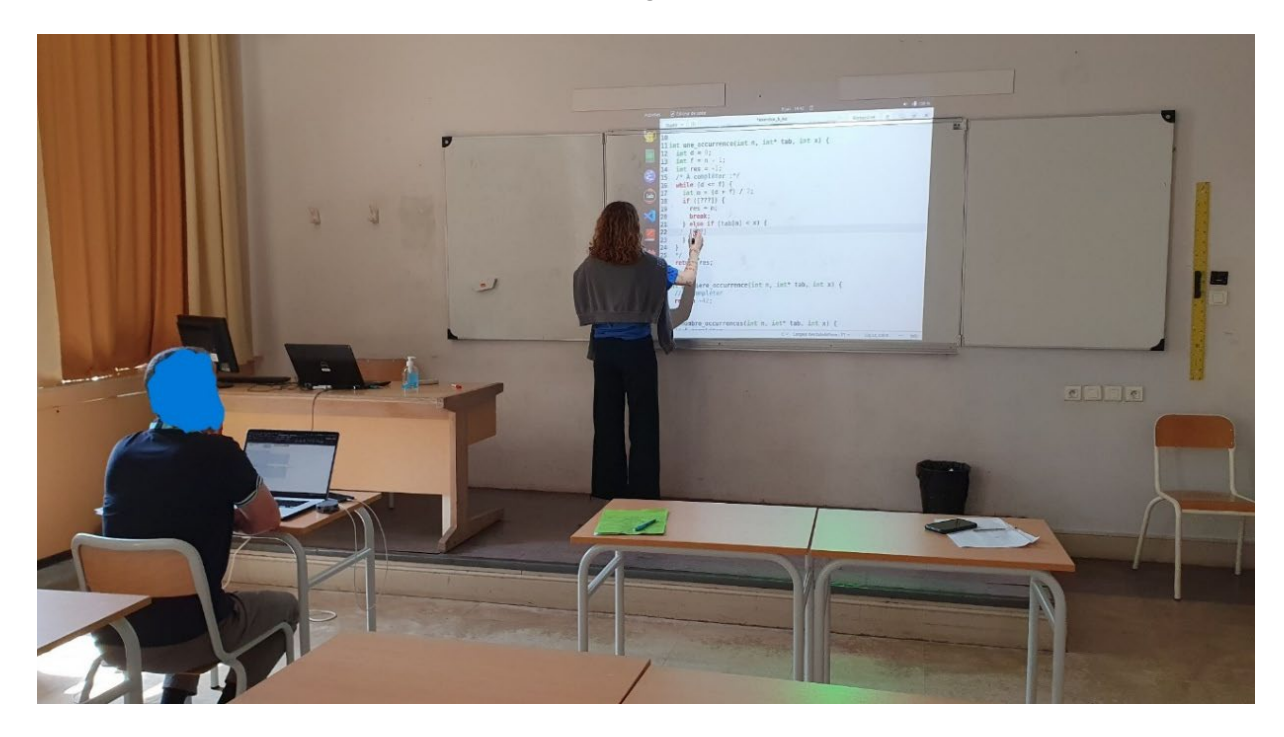

## **CRITÈRES D'ÉVALUATION**

Sont prises en compte dans l'évaluation :

- − la maîtrise des éléments du programme relatifs aux deux exercices,
- la maîtrise de l'environnement technique et des outils mis à disposition,
- − la pertinence de la réflexion,
- − l'interactivité lors de la présentation des résultats des tests (exercice de type B),
- − la réactivité́ aux éventuels conseils et indications de l'examinateur,
- la qualité́ de la prestation orale et de l'échange.

## **BILAN ET RECOMMANDATIONS**

Les examinateurs ont proposé des exercices couvrant l'ensemble du programme des deux années, MP2I et MPI. En particulier, ont été posés des exercices sur la récursivité, la représentation de types simples, les structures de données (file, tas...), les arbres, les graphes, les algorithmes d'approximation, les algorithmes probabilistes, les stratégies algorithmiques (diviser pour régner, programmation dynamique, backtracking, ...), l'algorithmique des textes, la concurrence, la décidabilité, la NP-complétude, les grammaires algébriques, les algorithmes d'apprentissage, l'algorithmique des jeux, la déduction naturelle, les bases de données, les automates finis et les langages réguliers.

Le langage affecté aux exercices de type B était imposé : environ 50 % des exercices devaient être traités en OCaml et 50 % en C. La syntaxe SQL a été évaluée via certains exercices de type A. Tous les exercices proposés ont été entièrement ou quasiment entièrement résolus par au moins un candidat.

Pour cette première session du concours MPI et cette nouvelle épreuve Informatique, les objectifs définis par le CCINP sont atteints : s'assurer d'aucun hors programme, couvrir toutes les thématiques et les langages, offrir un ordinateur avec une session dédiée candidat et une configuration technique Ubuntu moderne, évaluer avec une durée identique aux autres matières et concevoir des exercices progressifs pour classer. La moyenne des notes obtenues est de 11,23 avec un écart-type de 3,55. L'ensemble des exercices proposés à cette première session a donc permis d'évaluer et de classer aussi bien les candidats moyens que les bons candidats. Un nombre non négligeable de candidats a obtenu la note de 20/20.

Nous souhaitons souligner les points suivants pour les futurs candidats.

- − Certains candidats se sont présentés devant l'examinateur sans posséder en main leur convocation et pièce d'identité. Ils ont perdu du temps à fouiller leur sac pour les retrouver. Nous rappelons que les formalités administratives sont incluses dans les 30 minutes de temps de passage.
- Il est conseillé aux candidats de commencer par indiquer quelles sont les questions qui ont été traitées pendant la préparation de manière à permettre à l'examinateur de gérer au mieux l'échange.
- Un sujet est composé de deux exercices et il n'est pas possible de faire de transfert de points entre les deux. Un candidat qui réussit brillamment l'exercice A et n'aborde pas l'exercice B ne pourra avoir une note supérieure à 8/20. Une bonne gestion du temps de préparation est essentielle pour couvrir les deux exercices. Certains candidats n'ont pas pris connaissance d'un des 2 exercices pendant la préparation.
- − L'examinateur connaît le sujet, il n'est donc pas nécessaire pour le candidat de le réintroduire.
- − Le candidat est libre de commencer sa présentation sur l'exercice de son choix. Il n'est pas toujours judicieux de commencer par l'exercice A. De plus, il est possible de passer d'un exercice à l'autre pendant le passage, voire de ne pas faire les questions dans l'ordre (ou d'en sauter quelques-unes).
- − Le candidat peut aborder des questions de code (exercice B) non traitées en préparation en les codant directement devant l'examinateur.
- − Il est nécessaire de bien lire les énoncés et en particulier celui de l'exercice B. Un nombre non négligeable de bons candidats a perdu du temps faute d'avoir lu trop rapidement les types imposés par l'énoncé, voire d'avoir réimplémenté des fonctions qui étaient explicitement fournies dans le code compagnon.
- Un nombre faible mais non négligeable de candidats a été dans l'incapacité de compiler / exécuter / interpréter leur code en OCaml arguant qu'ils ne savaient utiliser aucun des outils mis à disposition. L'environnement (qui propose une grande diversité d'outils) était pourtant spécifié et publié bien en amont des épreuves (voir [https://www.concours-commun-inp.fr/fr/epreuves/les](https://www.concours-commun-inp.fr/fr/epreuves/les-epreuves-orales.html)[epreuves-orales.html,](https://www.concours-commun-inp.fr/fr/epreuves/les-epreuves-orales.html) rubrique MPI).
- − Savoir éjecter proprement une clé USB fait partie des compétences attendues d'un élève de la filière MPI. Les examinateurs rappellent donc qu'il ne faut pas éjecter une clé USB sans précaution, en particulier lorsque des documents qui y sont présents sont encore utilisés.
- − Certains candidats ont mal copié le code qu'ils avaient produit pendant la préparation sur leur clé (ou ont arraché leur clé causant des erreurs d'écriture). La responsabilité leur en incombe.
- − Le test des fonctions demandées par l'exercice B fait partie de l'évaluation et l'examinateur peut demander à voir le résultat de ces tests pendant le passage. Pour les exercices B en OCaml, les candidats qui interprétaient à la volée et au fur et à mesure leur code étaient avantagés sur ce point par rapport à ceux qui le compilaient, ces derniers devant effectivement se doter de fonctions d'affichage.
- − Les candidats ayant la possibilité de programmer pendant le passage, il a été constaté que certains ont une vitesse de frappe très lente. Cela n'est pas évalué, mais de facto ces candidats se retrouvent en difficulté pour traiter l'ensemble des questions dans le temps imparti.

Dans l'ensemble, les candidats ont montré une assez bonne maîtrise de tous les concepts du programme de MP2I/MPI. Les examinateurs sont satisfaits du niveau global des candidats. Ces derniers ont été globalement bien préparés à cette nouvelle épreuve avec ordinateur aux modalités exigeantes. La très grande majorité des candidats propose une très bonne prestation à l'oral et est à l'écoute des remarques et questions de l'examinateur.

## **NOTE POUR LA SESSION 2024**

Nous souhaitons encourager de bonnes pratiques de programmation tout au long de la formation. Pour la session 2023, le CCINP proposait aux candidats une ligne de compilation simple, sans avertissements, afin de ne pas pénaliser les candidats en fonction de leur formation, des moyens mis à leur disposition et du type de salle informatique disponible dans leur établissement. À ce titre, nous rappelons que le programme d'informatique de MPI indique explicitement que *"le système Linux est le plus propice pour introduire les éléments de ce programme"*.

À compter de la session 2024, les examinateurs souhaitent que les programmes en C soient compilés en utilisant au moins l'option *`-Wall`*.

Une ligne de compilation utilisant également les options *`-Wextra*` et *`-fsanitize=address`* sera systématiquement proposée et l'examinateur pourra demander aux candidats de l'utiliser lors de leur passage.

Aucune connaissance spécifique sur ces options n'est néanmoins attendue. L'examinateur ne demandera pas aux candidats d'interpréter directement les éventuels messages, mais pourra utiliser ceux-ci comme une base pour une discussions sur les faiblesses éventuelles du programme proposé.

Un fichier Makefile type est documenté sur le site du concours (Epreuves orales Filière MPI). Les exercices de type B en langage C pourront commencer par un texte introductif. Ce texte est proposé en annexe de ce présent rapport.

## **ANNEXE**

Exemple de texte introductif pour un exercice de type B en langage C :

*« Cet énoncé est accompagné d'un code compagnon en C \*.c fournissant certaines des fonctions mentionnées dans l'énoncé : il est à compléter en y implémentant les fonctions demandées.* 

*La ligne de compilation gcc -o main.exe -Wall \*.c -lm vous permet de créer un exécutable main.exe à partir du ou des fichiers C fournis. Vous pouvez également utiliser l'utilitaire make. En ligne de commande, il suffit d'écrire make. Dans les deux cas, si la compilation réussit, le programme peut être exécuté avec la commande ./main.exe.*

*Il est possible d'activer davantage d'avertissements et un outil d'analyse de la gestion de la mémoire avec la ligne de compilation gcc -o main.exe -g -Wall -Wextra -fsanitize=address \*.c -lm ou en écrivant make safe. L'examinateur pourra vous demander de compiler avec ces options.*

*Si vous désirez forcer la compilation de tous les fichiers, vous pouvez au préalable nettoyer le répertoire en faisant make clean et relancer une compilation. »*